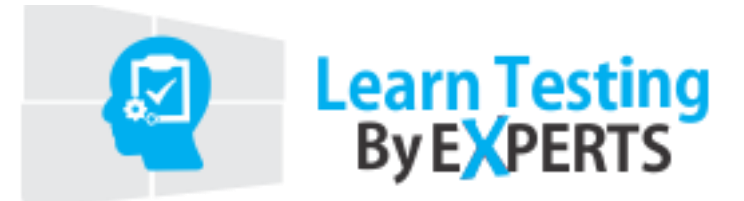

# UI Path Course Content

# **Unit 1: Introduction**

- Basic familiarization toRPA
- The UserInterface
- KeyboardShortcuts
- Updating UI PathStudio
- Enabling Tracing
- Creating a BasicWorkflow
- Introduction to Debugging a Workflow
- ManagingPackages

# **Unit 2: Types of Workflows**

- Sequences
- **Flowcharts**
- **StateMachines**

## **Unit 3: Variables**

- ManagingVariables
- Naming Best Practices
- The VariablesPanel
- Types ofVariables
- Generic ValueVariables
- TextVariables
- True or FalseVariables
- NumberVariables
- ArrayVariables
- Date and TimeVariables
- Data TableVariables

#### **Unit 4: Arguments**

• ManagingArguments

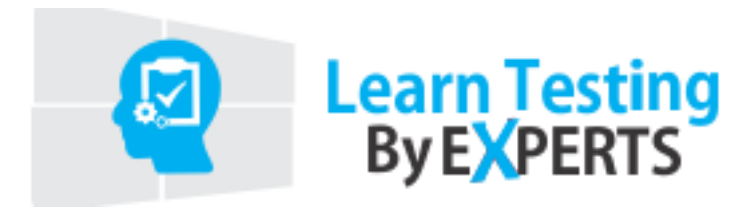

- Naming Best Practices
- The ArgumentsPanel
- UsingArguments

# **Unit 5: Imported Namespaces**

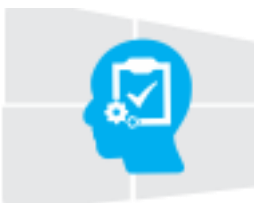

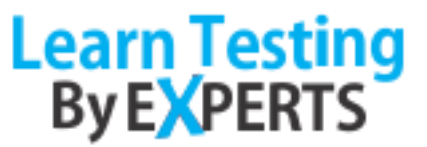

- About ImportedNamespaces
- Importing NewNamespaces

## **Unit 6: Control Flow**

- About ControlFlow
- Control FlowActivities
- The AssignActivity
- The DelayActivity
- The Do WhileActivity
- The IfActivity
- The SwitchActivity
- The WhileActivity
- The For Each Activity
- The BreakActivity

## **Unit 7: Recording**

- AboutRecording
- About RecordingTypes
- AutomaticRecording
- Example of Automatic Recording with Basic andDesktop
- Example of Automatic Recording with Web
- **ManualRecording**

#### **Unit 8: UI Elements**

- About UIElements
- UI ActivitiesProperties
- Input Methods
- Example of Using InputMethods
- Output or Screen ScrapingMethods
- Examples of Using Output or Screen ScrapingMethods

## **Unit 9: Data Scraping**

- About DataScraping
- **Example of Using DataScraping**

## **Unit 10: Selectors**

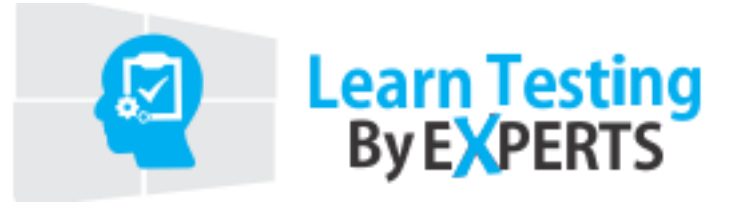

- About Selectors
- Selectors withWildcards
- Full Versus PartialSelectors
- UiPathExplorer

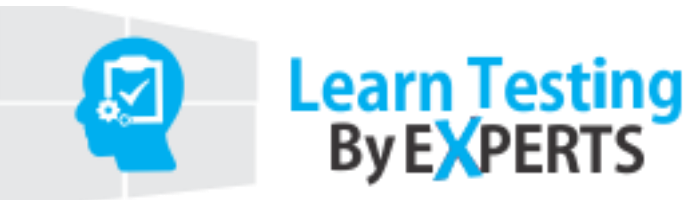

## **Unit 11: Image Automation**

- Image and Test basedAutomation
- Advanced Citrixautomation

# **Unit 12: Data Manipulation**

- DataTable
- Excel

# **Unit 13: User Events, Mail, PDF**

- MailPDF
- UserEvents

## **Unit 14: UIPath Setup and Infrastructure**

- ProjectOrganization
- Exceptions andDebugging
- UIPath and area of RPA it is associatedwith
- UIPath Setup
- ManagingSolutions
- UIPath RPAFeatures

## **Unit 15: About Orchestrator**